## Family Suite Tips & Tricks

#### Cole Janisch, Cristina Dargis, Elaine Tank ParishSOFT

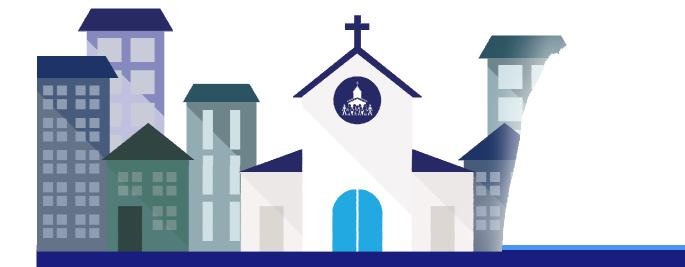

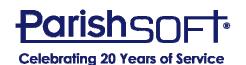

### Today's Agenda

- Searching vs. Filtering
- Grid Layout Adjustments
- Batch Management Filtering
- Quick Entry Posting
- Moving Members Into a New Family
- Adding a New Church or Celebrant
- Multiple sessions/tabs
- Home/Mailing other
- Emailing multiple family members at once

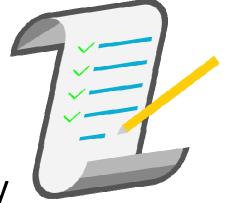

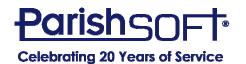

#### **Searching vs. Filtering**

- Family/Member List
  - Searching is broad while filtering is specific
  - How can filters affect your search?
  - What if a family does not appear in my results?

| Family List             |                       |                                 | Sample Parish, Ann Arbor       | •                    |
|-------------------------|-----------------------|---------------------------------|--------------------------------|----------------------|
| V                       |                       |                                 | (                              | Clear Search Results |
| A-Z A B C D             | E F G H I             | JKLMN                           | OPQRSTU                        | V W X Y Z            |
| 0-9 0 1 2 3             | 4 5 6 7 8             | 9 Filter Criteria: None F       | ilter Column: Family Ascending | Clear Filter         |
| 10 records 🔽 📑 👼 💷      | 😼 🛃 🌾 🖳 🛛 Add New F   | Family Delete Selected Families |                                | Quick Reports V      |
| E Family                | △ Envelope # E-Mail A | ddress Primar                   | y Phone Primary Address        | City                 |
| Abler, Jason and Tracey | 6491 <u>abler@de</u>  | emoemailaddress.com 555-222     | 2 2351 Ellsworth Rd            | Ypsilanti            |
| Adams, Todd and Jane    | 1129 adamsfar         | mily@demochurch.com 734-62      | -1212 373 N Zeeb Rd            | Ann Arbor            |
| Admin, Dio              | training@             | parishsoft.com                  | 23 Parishsoft Way              | Belleville           |
| Albert, Mike and Stacey | 1201 salbert@         | demoemailaddress.com 555-888    | -7777 53 Truman Dr             | Ann Arbor            |

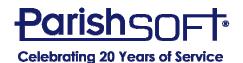

#### **Searching vs. Filtering**

• Advanced Filters allow you to be more specific with names, membership, addresses, etc.

| Fai Advanced Options     Add   Add   Filter By ID:   Diocesan ID   Enter ID:   Enter ID:   First Name:   Alb   Alb   Address:   Address:   Address:   City:   Address:   City:   Address:   City:   Address:   Address:   Address:   Address:   Address:   City:   Address:   City:   Show 'Send No Mail' Families:   (Any)   And   Show 'Send No Mail' Families:   (Any)   Y   Show 'Send No Mail' Families:   (Any)   Y   Show Families With E-Mail:   (Any)                                                                                                    | 0-9<br>Family G<br>Send Envel | iroup: All Groups  | <ul> <li>✓ ☆</li> <li>✓ ☆</li> <li>✓</li> </ul> | Family Work Groups              | 16      | ear<br>port |
|----------------------------------------------------------------------------------------------------|-------------------------------|--------------------|-------------------------------------------------|---------------------------------|---------|-------------|
| Adr Enter ID:   Alb First Name:   Last Name: Postal Code:   Alia Address:   Alb Address:   City: City:   Alle Phone #:   Show 'Send No Mail' Families:   Charle   Show 'Send No Mail' Families:   (Any)                                                                                                    | V Advan                       | ced Options        |                                                 |                                 |         |             |
| Alb First Name:   Alb First Name:   Alb Last Name:   Alb Address:   Alb Address:   City: City:   Alle Phone #:   Show 'Send No Mail' Families:   And   Show 'Send No Mail' Families:   (Any)   And   Show 'Send No Mail' Families:   (Any)   And   Show 'Send No Mail' Families:   (Any)   And   Show 'Send No Mail' Families:   (Any)   And   Show Families With E-Mail:   (Any)                                                                                                    | Ada Filter B                  | By ID: Diocesan ID | ~                                               | Registration Date:              |         |             |
| Alle     Postal Code:       Alle     Address:       Alle     City:       Alle     State\Region:       Alle     Show 'Send No Mail' Families:       And     Show 'Do Not Publish' Families:       And     Show Families:       And     Show Families:                                                                                                    | Adr Ent                       | er ID:             |                                                 | E-Mail Address:                 |         |             |
| Alls       Last Name:       Postal Code:       Image: City:       Image: City:       Image: Ci | Alb First N                   | Name:              |                                                 | E-Mail:                         | (Any) v |             |
| Alb     Address:     City:     Image: City:       Alle     Phone #:     State\Region:     Image: City:       Alle     Show 'Send No Mail' Families:     (Any)     Image: City:       And     Show 'Send No Mail' Families:     (Any)     Image: City:       And     Show 'Do Not Publish' Families:     (Any)     Image: City:       And     Show Families With E-Mail:     (Any)     Image: City:                                                                                                    | Look N                        | lame:              |                                                 |                                 |         |             |
| Alle     Phone #:     State\Region:       Alle     Show 'Send No Mail' Families:     (Any)       And     Show 'Do Not Publish' Families:     (Any)       And     Show Families With E-Mail:     (Any)                                                                                                    |                               | dress:             |                                                 | City:                           |         |             |
| And     Show 'Do Not Publish' Families:     (Any)       And     Show Families With E-Mail:     (Any)       ye 1 d     Yes     Yes                                                                                                    |                               | ne #:              |                                                 | State\Region:                   |         |             |
| And Show Families With E-Mail: (Any)                                                                                                    | Alle                          |                    |                                                 | Show 'Send No Mail' Families:   | (Any) v |             |
| And Show Families With E-Mail: (Any)                                                                                                    | Anc                           |                    |                                                 | Show 'Do Not Publish' Families: | (Any) v |             |
|                                                                                                    | Anc                           |                    |                                                 | Show Families With E-Mail:      |         |             |
|                                                                                                    |                               | aarch:             |                                                 |                                 |         |             |

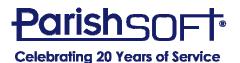

#### **Grid Layout Adjustments**

- Columns can be removed
- Columns can be reordered
- Column width can be adjusted

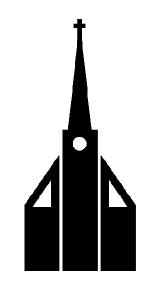

| Family List             |              |                   |                        | Sa          | ample Parish, Ann Arl | bor   |                 | •            |
|-------------------------|--------------|-------------------|------------------------|-------------|-----------------------|-------|-----------------|--------------|
| •                       |              |                   |                        |             |                       | Q     | Clear Search Re | sults        |
| A-Z A B C D             | E F G H      | I J K             | L M N                  | 0 P         | Q R S                 | T U \ | / W X           | Y Z          |
| 0-9 9 1 2 3             | 4 5 6        | 7 8 9             | Filter Criteria: None  | Filter Colu | mn: Family Ascending  |       |                 | Clear Filter |
| 10 records 🔽 📑 💈 💷 🕅    | 😼 💁 🖓 🖳 🛛    | Add New Family    | Delete Selected Famili | es          |                       |       | Quic            | k Reports 🔻  |
| E Family                | A Invelope # | E-Mail Address    | rim                    | ary Phone   | e Primary Addres      | s     | City            |              |
| Abler, Jason and Tracey | 6491         | abler@demoemail   | laddress.com 555-2     | 222         | 2351 Ellsworth Ro     | i     | Ypsilanti       |              |
| Adams, Todd and Jane    | 1129         | adamsfamily@der   | mochurch.com 734-6     | 21-1212     | 373 N Zeeb Rd         |       | Ann Arbor       |              |
| Admin, Dio              |              | training@parishso | oft.com                |             | 23 Parishsoft Way     | r     | Belleville      |              |
| Albert, Mike and Stacey | 1201         | salbert@demoema   | ailaddress.com 555-8   | 88-7777     | 53 Truman Dr          |       | Ann Arbor       |              |

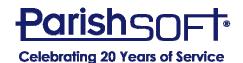

### **Batch Filters**

- Open is default, which means
   Detailed
- Pull down to reveal alternatives
- Choose All until you're comfortable with options
- Name batches by date with year first to keep in order

| Home  | Family D | Directory | Religious Educa | ation | Offering     | Ministry Sched | uler |
|-------|----------|-----------|-----------------|-------|--------------|----------------|------|
| Funds | Batches  | Pledges   | Posting V       | Contr | ibution List | Giving History | Impo |

#### **Batch Management**

| 100 records | s 🗸 🔶 🕇        | Add Batch    | Delete Batch(s)      | Close Ba | tch(s) | Quick Reports | •   |
|-------------|----------------|--------------|----------------------|----------|--------|---------------|-----|
| ACS         | tatus          | Batch        |                      |          | Cash   |               | Ple |
| -           |                |              |                      |          |        |               |     |
|             | Open           | 2016-1-10    |                      |          |        | \$1,000.35    |     |
|             | Closed         | 2016-1-3     |                      |          |        | \$890.00      |     |
|             | Quick Entry    | 2016-12-25   | Offering             |          |        | \$827.32      |     |
|             | All            | 2016-3-27    | Offering             |          |        | \$770.00      |     |
| 🗆 🍃 q       | uick Entry     | 2017-05-28   | Offertory            |          |        | \$500.00      |     |
| 🔲 🍃 C       | losed          | 2017-15-8    | Pledge               |          |        | \$500.00      |     |
| 🔲 🍃 0       | )pen           | Building Ca  | mpaign               |          |        | \$0.00        |     |
| 🔲 🍃 C       | losed          | Contribution | n Import 110617_15   | 50       |        | \$38,720.00   |     |
| 🔲 🍃 Q       | uick Entry     | Second Coll  | lection from Last We | ekend    |        | \$760.00      |     |
| 🔲 🍃 C       | losed          | Spindler Ba  | tch                  |          |        | \$500.00      |     |
| 🔲 🍃 C       | losed          | test batch 1 | 1-22-17              |          |        | \$550.00      |     |
| 🔲 🍃 C       | losed          | TEST2        |                      |          |        | \$0.00        |     |
| Page 1 of 1 | (12 Records) 💽 | 1 🔊          |                      |          |        |               |     |

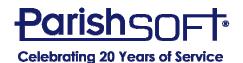

#### **Quick Entry Posting**

- Quicker and easier than Detailed
- Saves contributions in real time
- Can track check numbers
- Color-coded for ease of use
- Mix and match funds in one batch
- Can enter contributions by envelope or name
- NOTE: Can NOT enter negative numbers

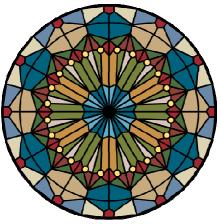

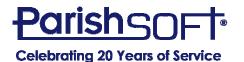

### **Quick Entry Posting**

| Quick                    | Entry Contribu             | ition Posting                   | Eiltora       |                       |                                     | ×                   |
|--------------------------|----------------------------|---------------------------------|---------------|-----------------------|-------------------------------------|---------------------|
| Batch                    | Information                |                                 |               |                       | Second Collection from Last Weekend | (3005) 🔻            |
| <b>Total</b><br>\$760.00 | <b>Balance</b><br>\$760.00 | Transactions<br>0 transaction(s |               | 🕻 0 invalid - 🏨 0 fan | ily - 🧘 0 member                    |                     |
| Defaul                   | Posting Data               | I                               |               |                       |                                     | Options and Filters |
| Fund R                   | etired Religious           | ▼ Da                            | ate 2/26/2018 | Тур                   | e Check 🔻                           |                     |
| Posting                  | I                          |                                 |               |                       |                                     |                     |
| Env #                    | t Last Name                | Amount (                        | Check # Memo  | tatus                 |                                     |                     |
| 1                        | Q                          |                                 |               | 🕒 Lookup a f          | amily/member and enter amount       | ۵. 🛱                |
| 2                        | ٩                          |                                 |               | ) Lookup a f          | amily/member and enter amount       | ۵. ش                |
|                          |                            |                                 |               |                       |                                     |                     |

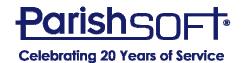

#### **Moving Members Into a New Family**

- Two common occurrences
  - Combining existing members who are marrying
  - Extracting a grown adult into their own family
- Steps are very specific to accomplish goal
  - Import tab for existing family
  - Create "placeholder" family for extraction

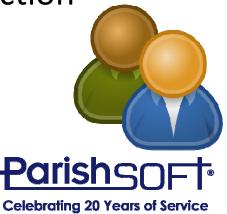

#### **Moving Members Into a New Family**

• Importing a spouse into the family

| Family Details Memb | er Details (1) 🔻 |         | Sample Parish, Ann | Arbor        | 1 |
|---------------------|------------------|---------|--------------------|--------------|---|
| 🏺 Michael 🔞 Ac      | id 🍙 Impor       | t       |                    |              |   |
|                     | Gender.*         | Male ~  | Status*            | Active ~     |   |
|                     | Title:           | Mr. 🗸   | Birth Date:        | 12/22/1972   |   |
|                     | First Name.*     | Michael | Birth Place:       |              |   |
|                     | Nick Name:       | Mike    | Age:               | 45           |   |
|                     | Middle Name:     |         | Date of Death:     |              |   |
| MemberDUID 1000114  | Last Name.*      | Cooper  | Religion:          | ~            |   |
| Special Needs       | Suffix:          | ~       | Language:          | ~            |   |
|                     | Maiden Name:     |         | Ethnicity:         | ~            |   |
| //                  | Role.*           | Head V  | Marital Status:    | Single 🗸     |   |
|                     |                  |         | Envelope #:        | 0 Next Send? |   |

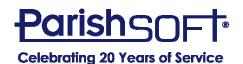

#### **Moving Members Into a New Family**

Extracting a grown child into its own family

Home **Religious Education** Offering Ministry Scheduler Tuition IQ Administration Family Directory Family List Member List Sacraments 
Family Workgroups Member Workgroups Reports Add New Family to Sample Parish, Ann Arbor Family Member (one or more required) Family Information Family Address Prefix.\* Mr. Family Group Active Address Type: Home  $\sim$ First Name:\* Fake Send Magazine: Address Line 1.\* 123 Main St Nick Name: Registration Status: 🕑 Address Line 2: Registration Date: 2/26/2018 Postal Code:\* 48108 Last Name: Placeholder 篇 Suffix: City: Ann Arbor V Auto Fill Family Names State/Region: Michigan Type: Husband Last Name:\* Placeholder Gender: Country: United States Male First Name(s):\* Fake V Birth date: Formal Mailing Name: Mr. Fake Placeholder E-Mail Address: Informal Name: Fake Placeholder Formal Salutation: Mr. Placeholder Add Another Member Informal Salutation: Fake E-Mail Address: Save & Edit Save & New Save & Finish Cancel

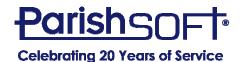

#### Adding a New Church or Celebrant

- It's easy and YOU can do it!
- Churches added from Home screen
- Celebrants added from Administration
- You can custom-order celebrant list
- New organizations can be more than churches

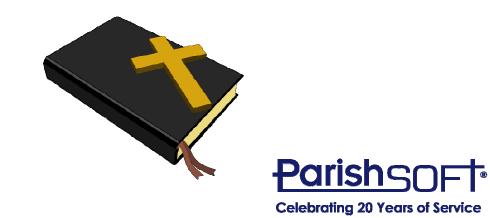

#### **Adding a Custom Organization**

| Home Family Dire        | ectory Religious Education O | Ministry Scheduler             | Tuition IQ Administrat          | tion         |             |            |
|-------------------------|------------------------------|--------------------------------|---------------------------------|--------------|-------------|------------|
| Home Pictorial Directo  | Organization Directory       | Giving History Start Page Sett | ngs                             |              |             |            |
| Organization Group: All | ~                            | City:                          |                                 |              |             |            |
| Organization ID:        |                              | State/Province:                |                                 |              |             |            |
| Organization Name:      |                              | Postal Code:                   |                                 |              |             |            |
|                         | Search                       | Clear                          |                                 |              |             |            |
|                         |                              |                                |                                 |              |             |            |
| A-Z A B C               | DEFGHI                       | JKL MN                         | OPQR S                          | T U V        | W X Y       | Ζ Z        |
| 0-9 0 1 2               | 3 4 5 6                      | 7 8 9 Filter Criteria:         | Ione Filter Column: Parish Name |              | Cle         | ear Filter |
| 10 records 🖌 📑          | 3                            |                                |                                 |              |             |            |
| Parist                  | n Name                       | Address                        | City                            | State/Region | Postal Code | Count      |
| O 🖾 🖨 🏠 All Sai         | nts                          | 598 Needmore Lane, N.E.        | Floyd                           | VA           | 24091       | USA        |
| 🔘 🖾 🖨 🏠 All Sai         | nts                          | 435 4th St NE                  | Minneapolis                     | MN           | 55413       | USA        |
| 🔘 🗔 🖨 🏠 All Sai         | nts                          | 19795 Holyoke Ave              | Lakeville                       | MN           | 55044       | USA        |
| 🔘 🗔 🖨 🏠 All Sair        | nts - St. Aidan Parish       | PO Box 185                     | New Richland                    | MN           | 56072       | USA        |
| 🔘 🗔 🖨 🏠 All Sai         | nts Academy                  | 2233 Diamond Avenue            | Grand Rapids                    | MI           | 49505       | USA        |
| 🔘 🗔 🖨 😭 All Sair        |                              | 2855 E. Livingston Ave.        | Columbus                        | ОН           | 43209       | USA        |

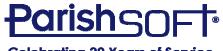

**Celebrating 20 Years of Service** 

#### **Adding a New Celebrant**

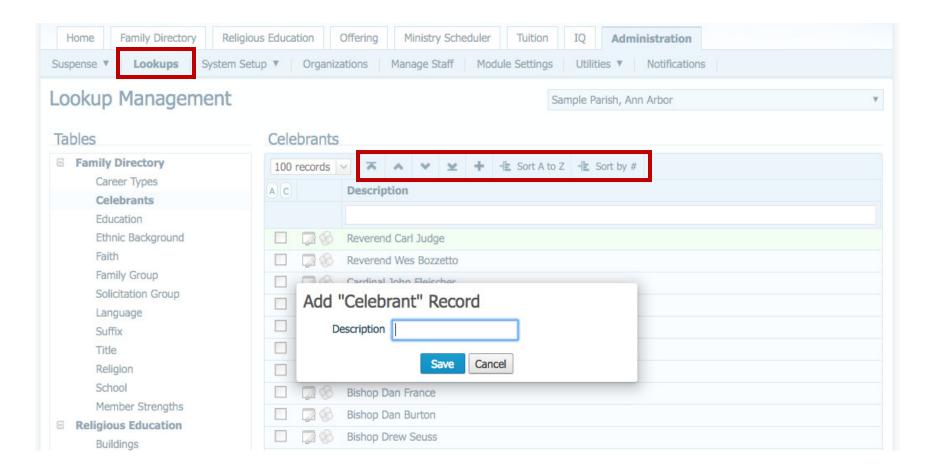

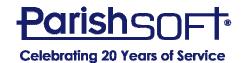

#### Easy way to correct a mistake

- You can have multiple sessions open at a time.
  - PC browsers
    - Right click on tab and Duplicate tab
  - Mac/Safari

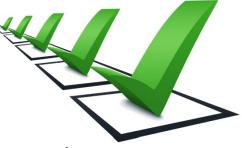

• Right click on tab and Open Link in New Tab

| Home                  | Family Direc | Open Link in New Tab                                                                                 | try Scheduler  |
|-----------------------|--------------|----------------------------------------------------------------------------------------------------|----------------|
| Funds   Batches   Ple |              | Open Link in New Window                                                                              | Giving History |
|                       | ed Postin    | Download Linked File<br>Download Linked File As<br>Add Link to Bookmarks<br>Add Link to Reading List |                |
|                       | Cash:        | Copy Link                                                                                            | Count:         |
| Total:                | \$0.00       |                                                                                                    |                |
| Balance:              | \$-201.00    | Share                                                                                                |                |
| Default<br>Batch:     | t Posting Da | Search With Google<br>Add to iTunes as a Spoken Track<br>Add to Reading List                         | e:             |

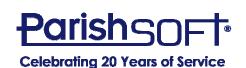

#### **Address Home/Mailing/Other...**

• Family Tab

| Family Details       | ember Details (4) 🔻        |                    | All Saints Paris | sh, Ann Arbor   |        |
|----------------------|----------------------------|--------------------|------------------|-----------------|--------|
| Family Information   | Notes                      |                    |                  |                 |        |
|                      | Church of Registration:    | All Saints Parish, | Ann Arbor        |                 | ~      |
|                      | Details Modified On:       | Thursday, April 19 | , 2018 10:35 AM  |                 |        |
|                      | Family Group:              | Active             | ~                |                 |        |
|                      | Registration Status:       |                    |                  |                 |        |
|                      | Registration Date:         | 9/15/2017          |                  |                 |        |
| Add Delete           | Unregistered Date:         |                    |                  |                 |        |
| Last Name.*          | Adams                      |                    | Primary Address: | Mailing Address | ~      |
| First Name(s).*      | Todd and Jane              |                    | Home             | lailing Other   |        |
| Formal Mailing Name: | Mr. and Mrs. Todd Adams    |                    |                  |                 |        |
| Informal Name:       | Todd and Jane Adams        | Auto Fill          | Country:         | United States   | ~      |
| Formal Salutation:   | Mr. and Mrs. Adams         |                    | Postal Code:     | 48106           | 1245 🞇 |
| Informal Salutation: | Todd and Jane              |                    | Address Line 1:  | PO Box 1245     |        |
| Email Address:       | adamsfamily@demochurch.com | n;cdargis@y        | Address Line 2:  |                 |        |
| Primary Phone:       | 734-621-1212               |                    | City:            | Ann Arbor       | ~      |
| Emergency Phone:     | 734-658-3252               |                    | State/Region:    | Michigan        |        |
| Emer. Ph. Desc.:     | Aunt Betty                 |                    | Phone Number:    |                 |        |

• Reports/labels/mail merge

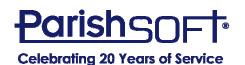

#### **Emailing Multiple People**

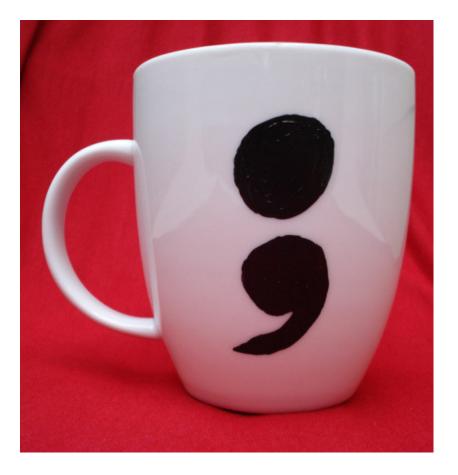

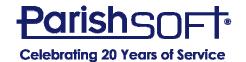

# QUESTIONS?

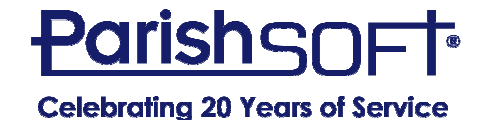

# Thank you!

### Cole Janisch, Cristina Dargis, Elaine Tank ParishSOFT

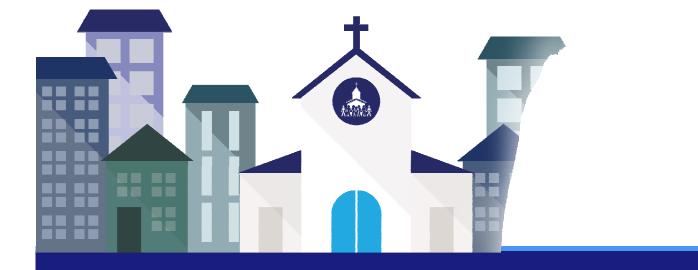

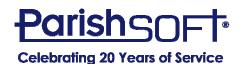